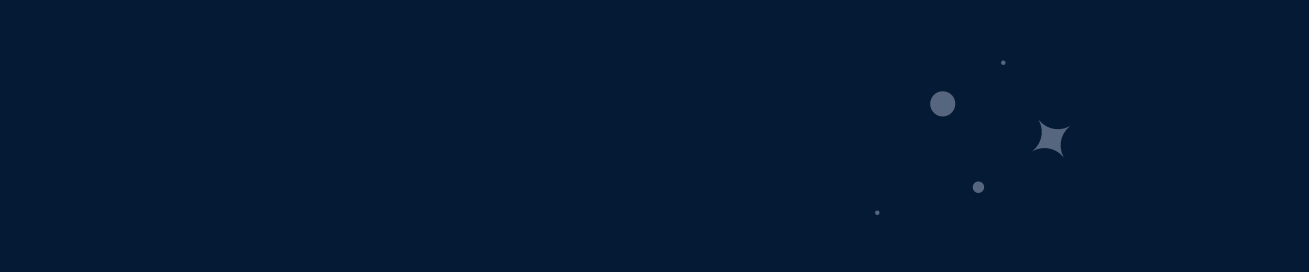

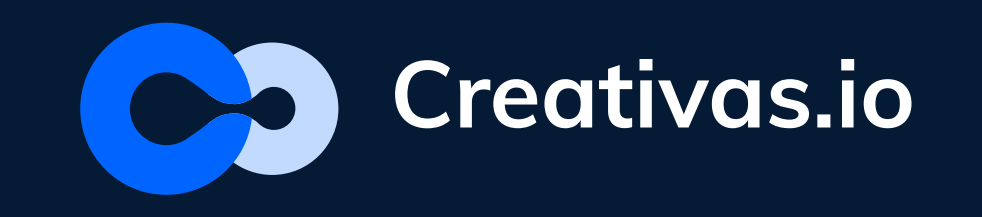

## Effective Courses

This is a guideline for Confluence users to a kick-ass and effective learning experience using Smart Courses for Confluence-LMS.

# Guideline with

N

Smart Courses

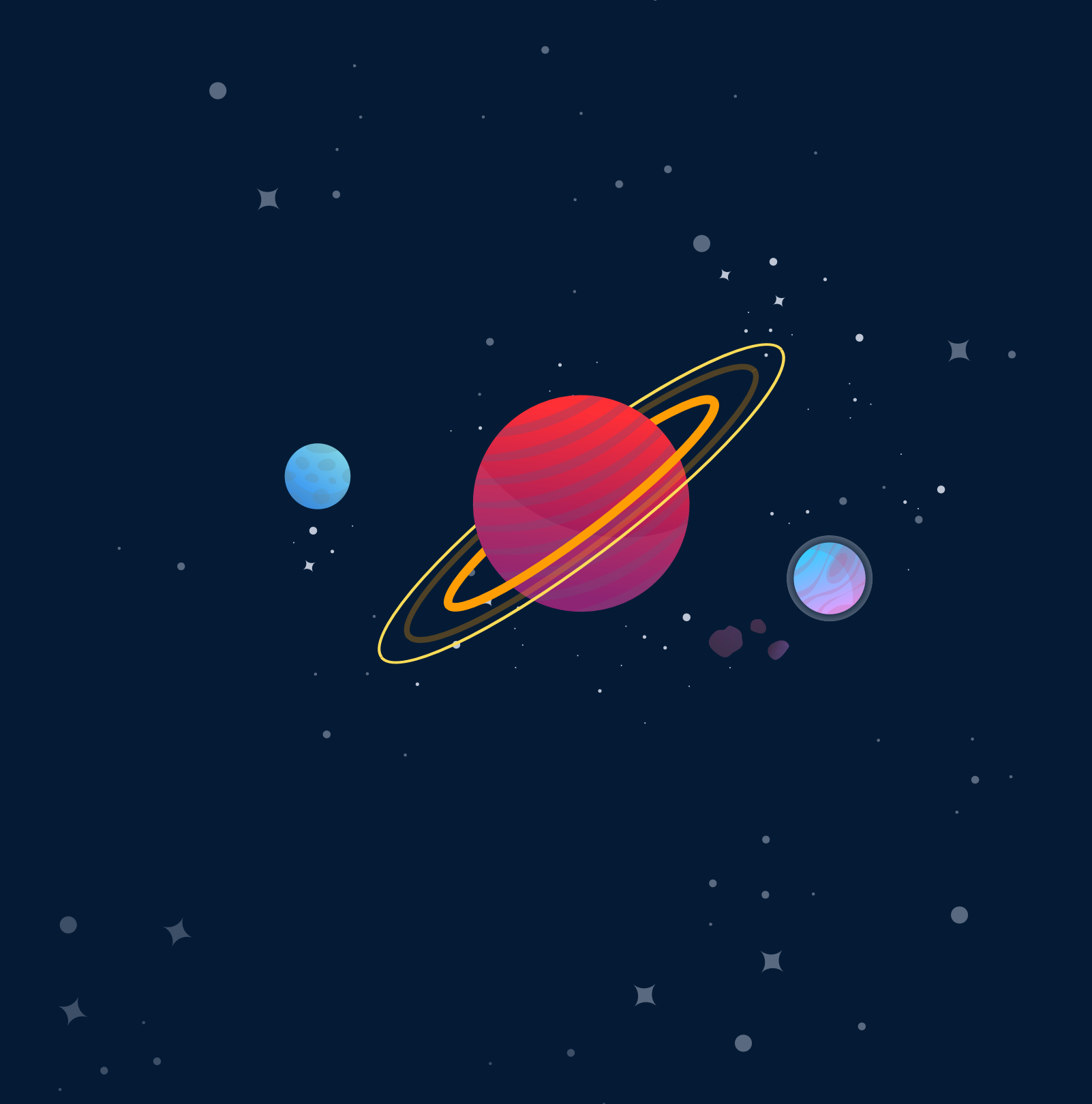

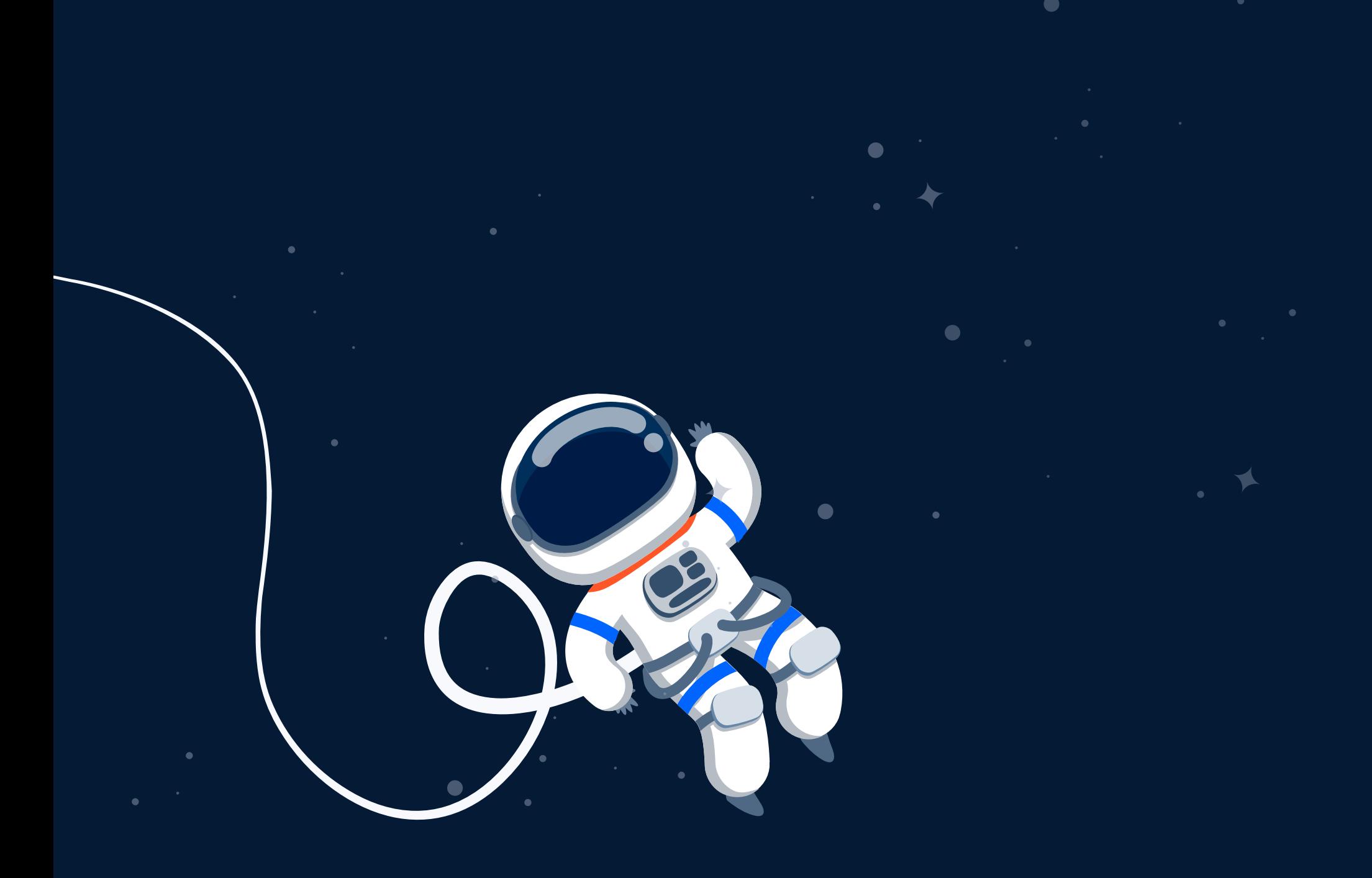

#### Who needs this guideline?

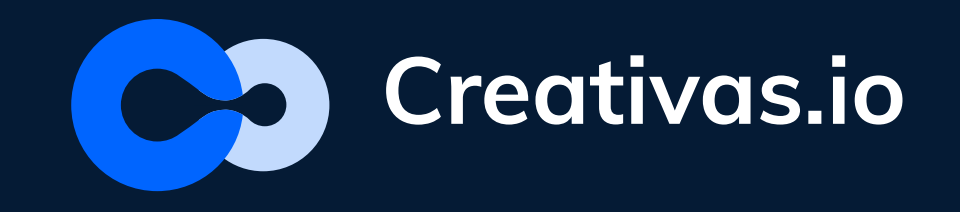

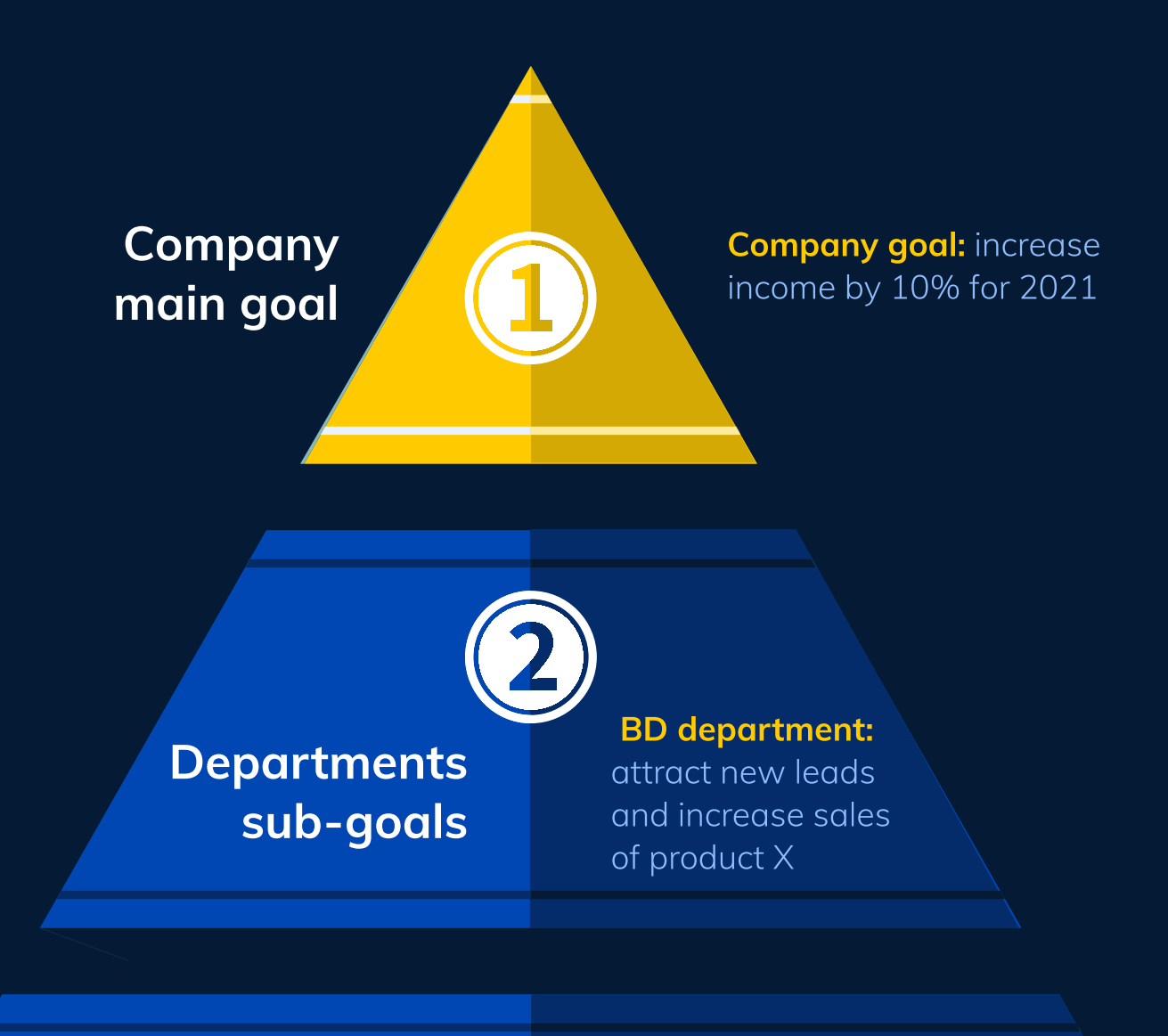

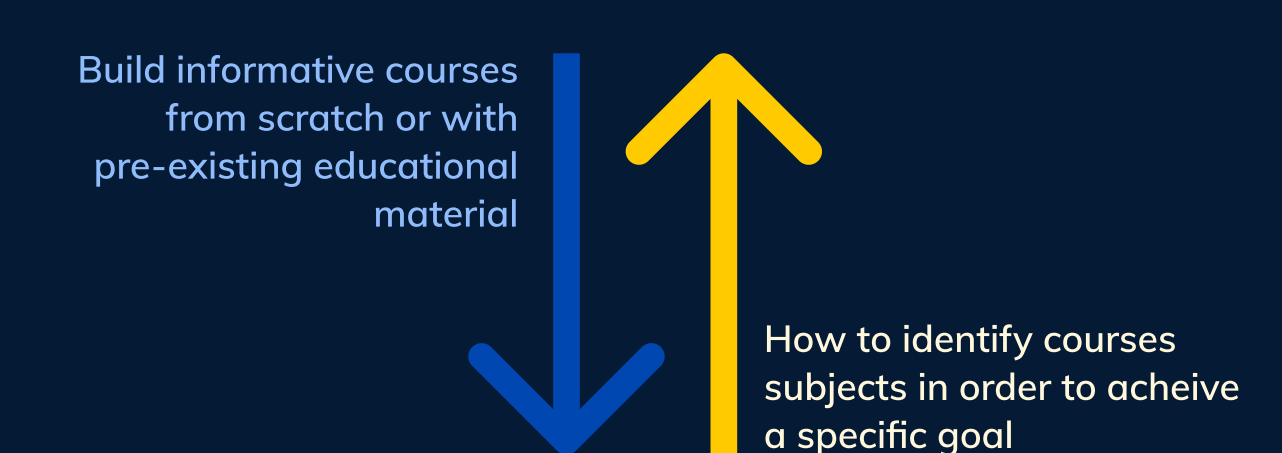

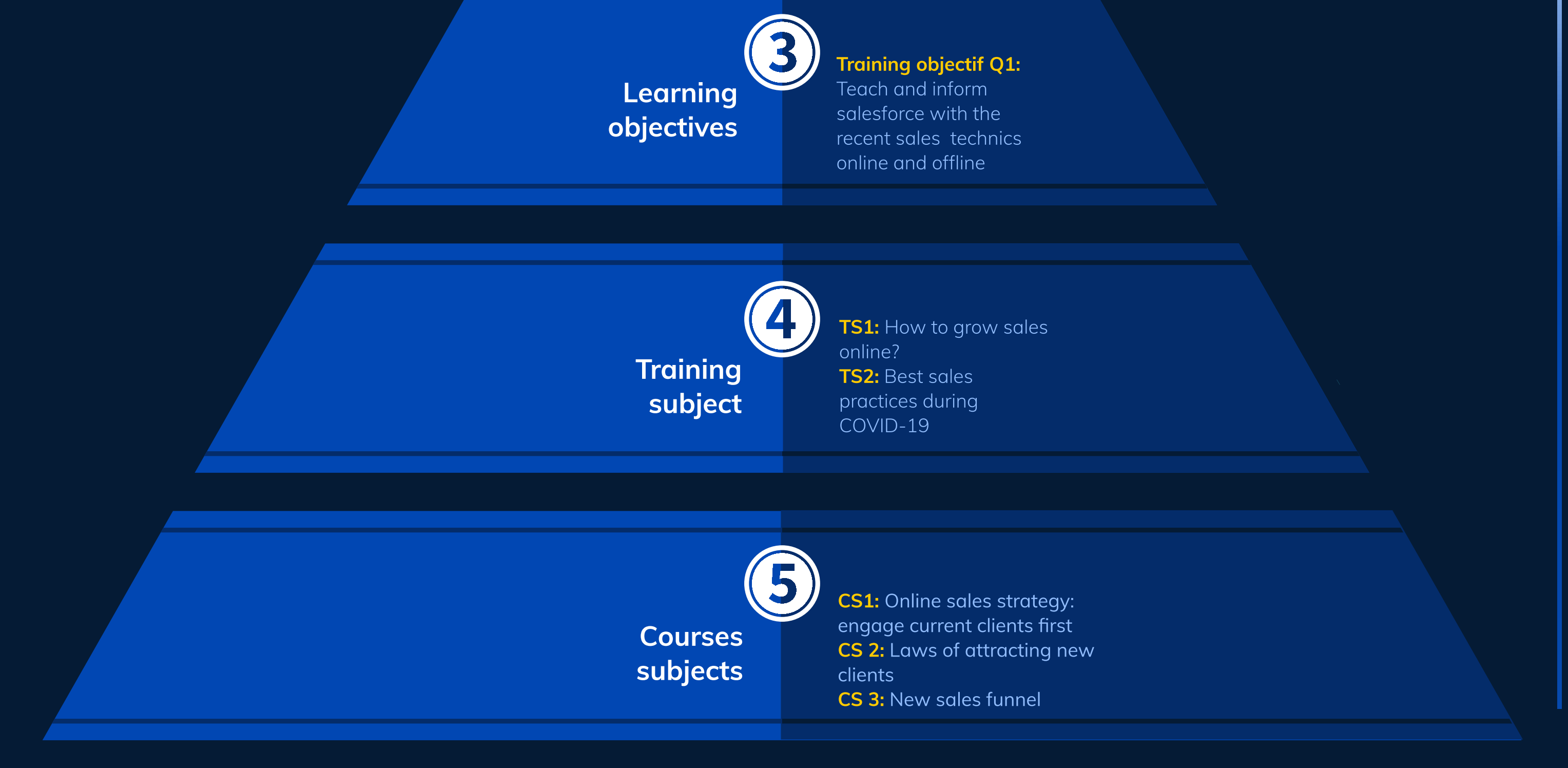

In this guidline we took a use case of salesforce training on how to define and identify the different parts of course creation process

+

### Use case: Sales training

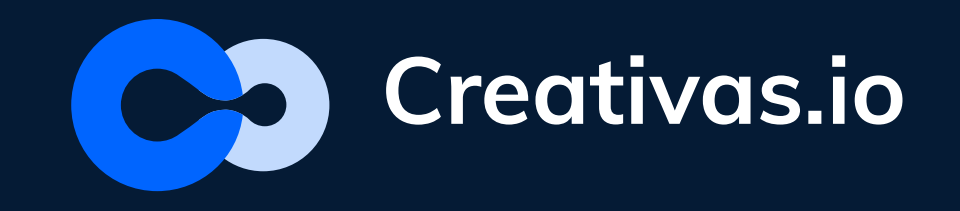

As a Confluence user, you are able to install an in-app LMS for training and educational purporse.

Here are few easy steps to follow to create your in-house training courses.

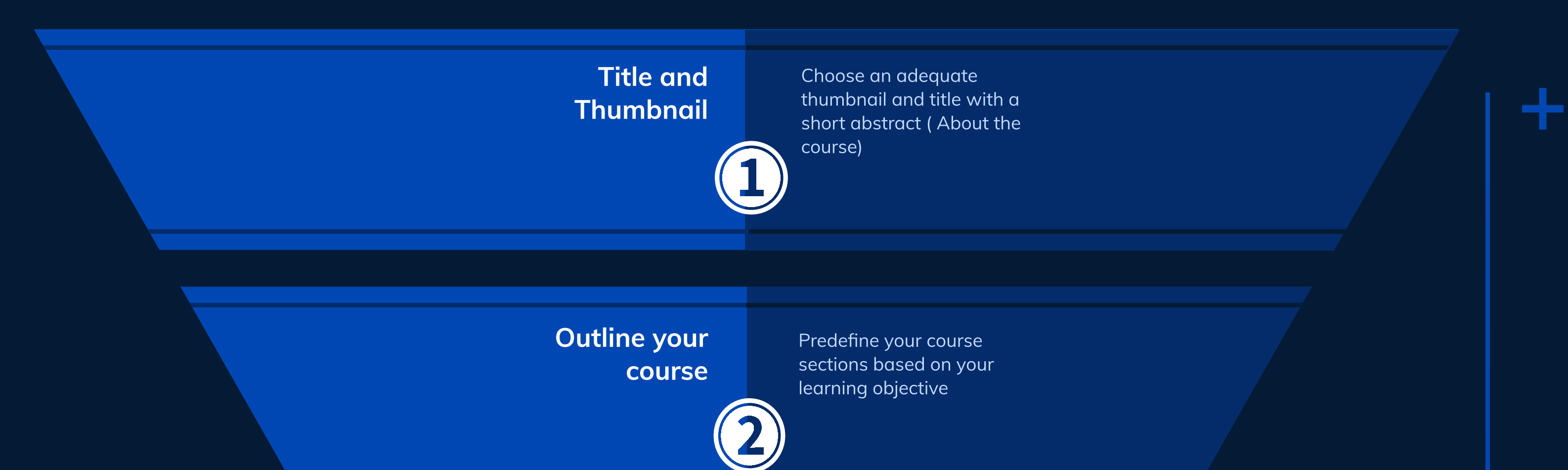

#### Build a course

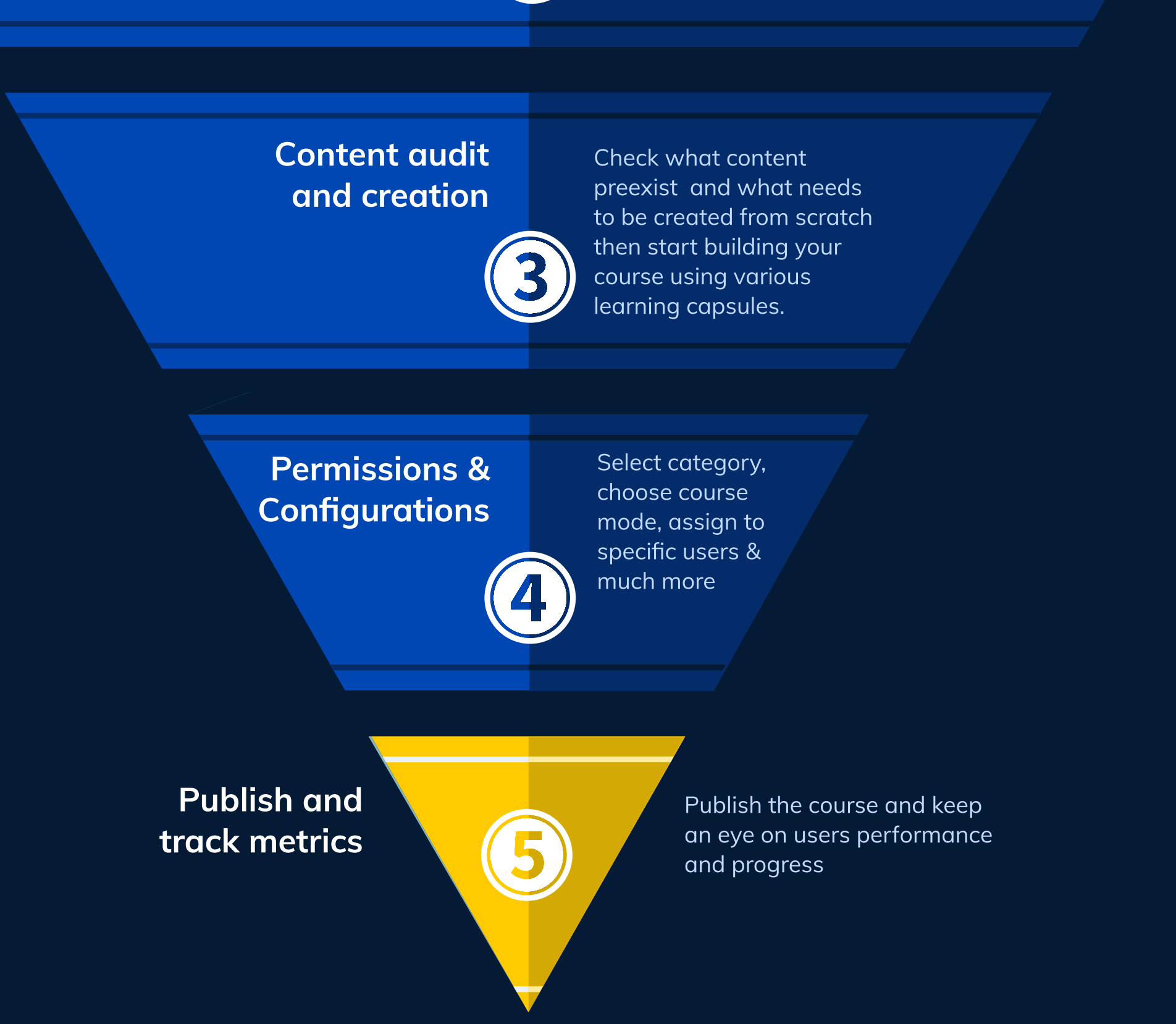